Consignes Pour chacun des énoncés suivants :

- construis une figure à main levée et au crayon gris dans la colonne centrale du tableau ;
- construis une figure aux instruments et au crayon gris dans la colonne de droite du tableau ;
- construis, à l'aide du logiciel, la figure à l'écran puis bouge les points !

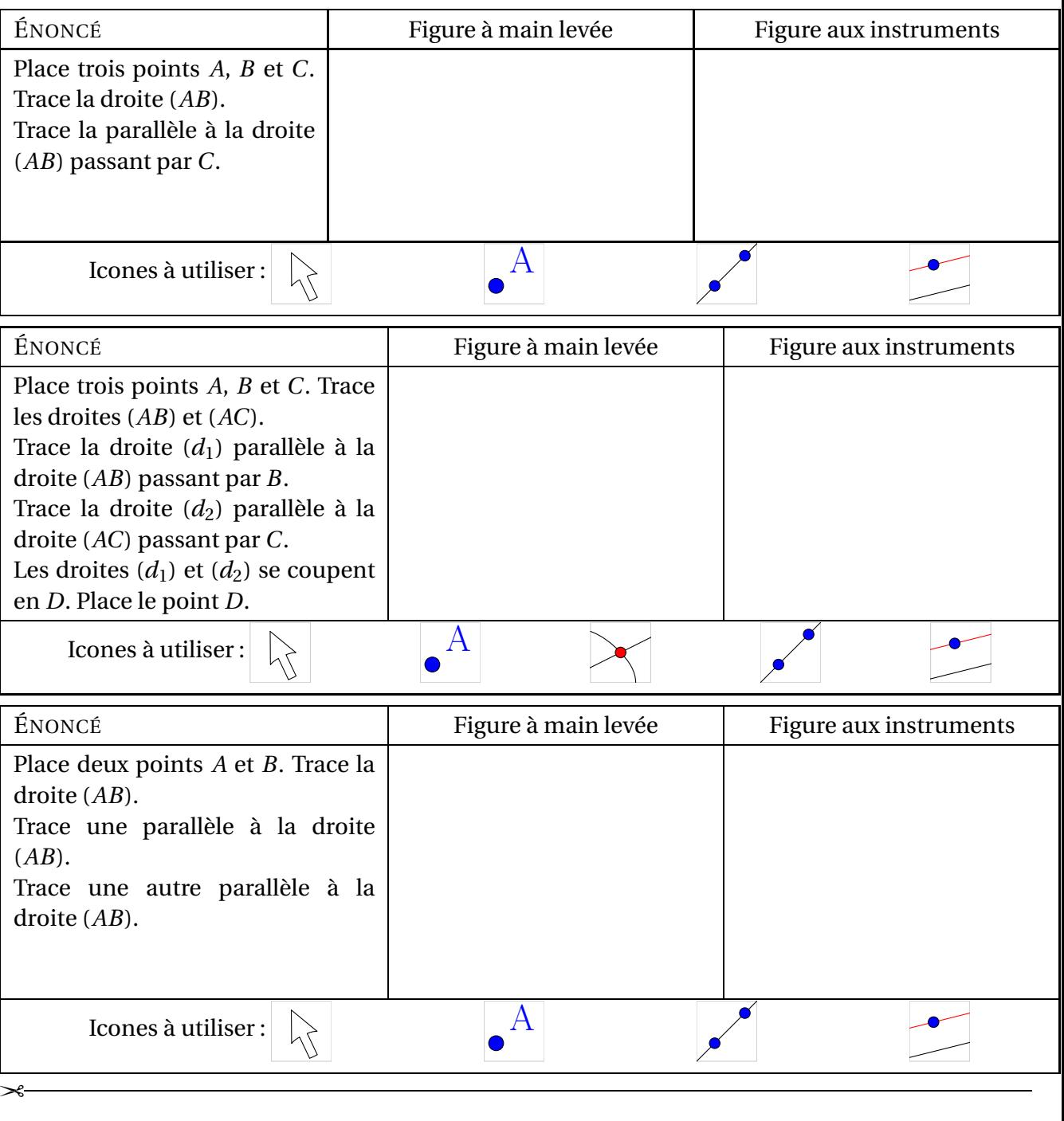

. . . . . . . . . . . . . . . . . . . . . . . . . . . . . . . . . . . . . . . . . .

. . . . . . . . . . . . . . . . . . . . . . . . . . . . . . . . . . . . . . . . . .